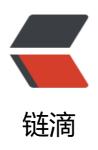

## Switch Galaxy Wearable Store Location u sing XPrivacyLua

作者: blueset

- 原文链接: https://ld246.com/article/1585113018078
- 来源网站:链滴
- 许可协议: 署名-相同方式共享 4.0 国际 (CC BY-SA 4.0)

## <!-- wp:paragraph -->

<galaxy Wearable Store (GWS), the app store for Galaxy wearable devices of Samsung. G S is strongly region-dependent, just like other aspects of the device (you have to do some <a href="https://www.reddit.com/r/GalaxyWatch/comments/9nw6s0/tip\_changing\_region\_to\_all w\_samsung\_pay\_access/" class="ek-link">software <em>hacking</em> for a device purchas d in one region to use Samsung Pay in another region</a>). Being able to run with non-Sam ung devices means that it cannot rely on the region-of-sale on the phone (and for some reas n they didn' t choose to use the region of the device), GWS decided to use the region of your SIM card on the device to determine the store location.

<!-- wp:more -->

<!--more-->

<!-- /wp:more -->

<!-- wp:paragraph -->

This would lead to 2 consequences:<!-- /wp:paragraph -->

<!-- wp:list -->

You won' t have access to the store when you don' t have SIM card on your phone You will lose your access of previous purchases if you swap for a SIM card in another country (they will come back if you swap back your SIM card).</-----/wp:list -->

<!-- wp:paragraph -->

<!-- /wp:paragraph -->